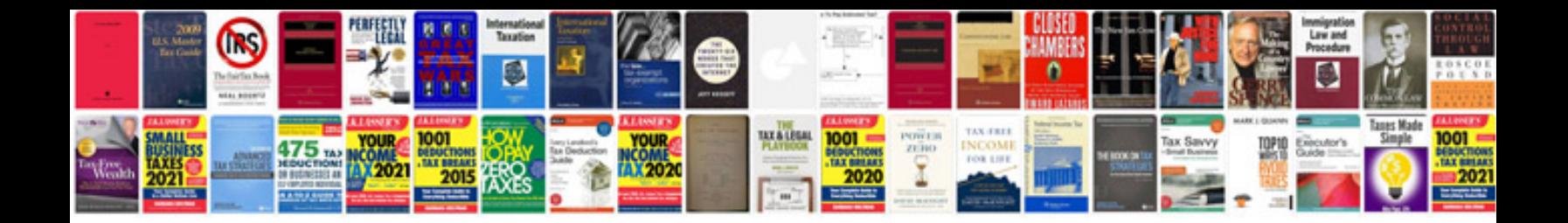

**Oscilloscope user manual**

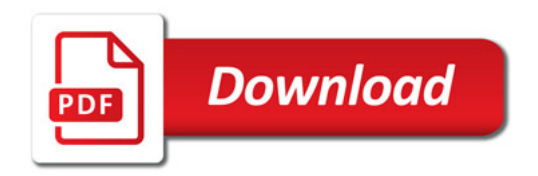

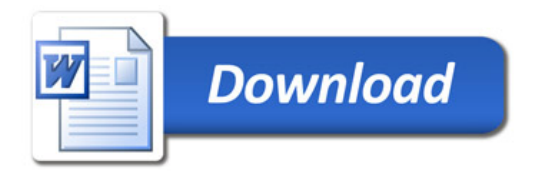